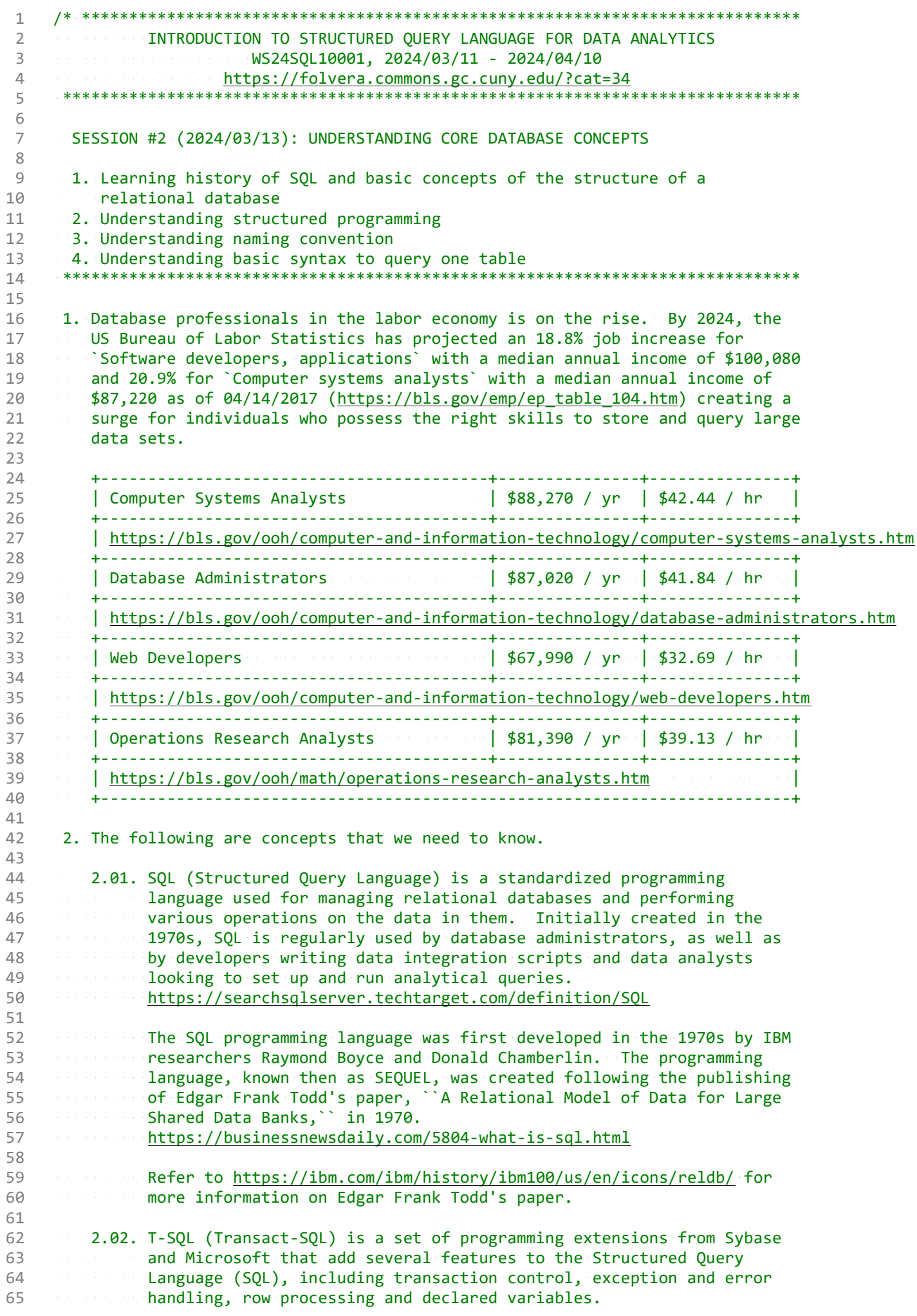

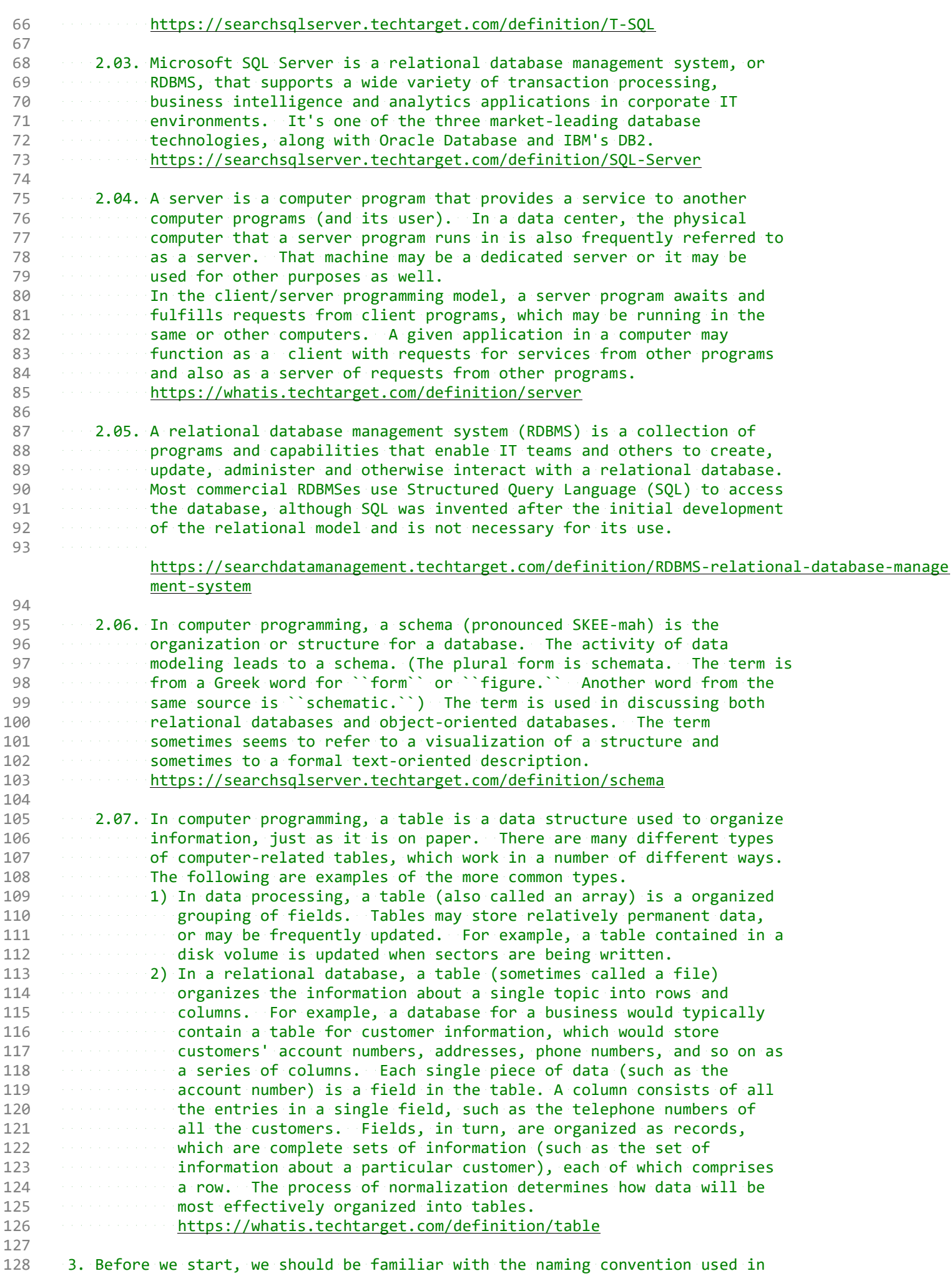

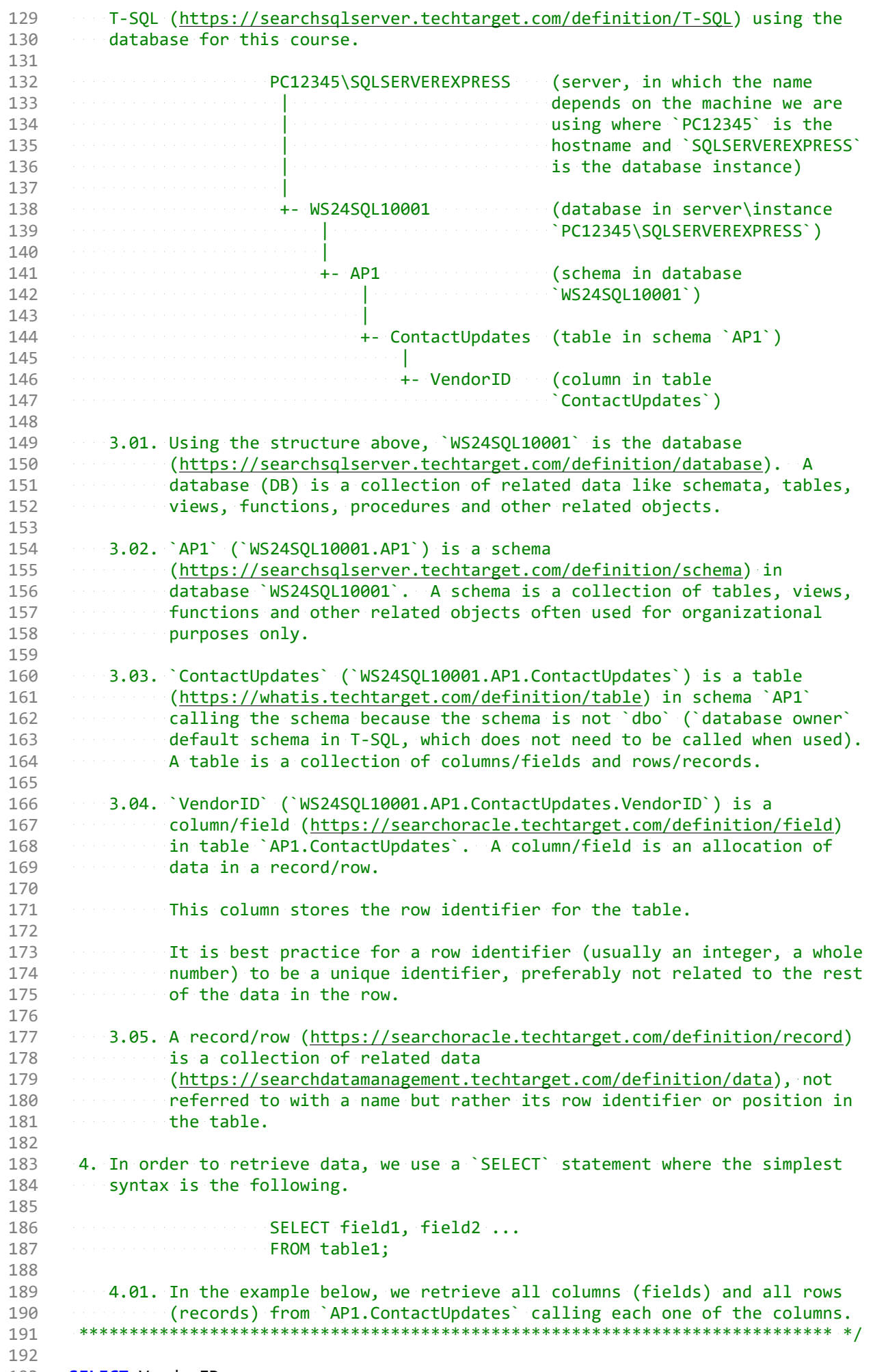

193 SELECT VendorID,

194 **VendorName**, 195 VendorAddress1, 196 VendorAddress2, 197 VendorCity, 198 VendorState, 199 VendorZipCode, 200 VendorPhone, 201 VendorContactLName, 202 VendorContactFName, 203 DefaultTermsID, 204 DefaultAccountNo 205 FROM AP1. ContactUpdates; 206 207 208 /\* \*\*\*\*\*\*\*\*\*\*\*\*\*\*\*\*\*\*\*\*\*\*\*\*\*\*\*\*\*\*\*\*\*\*\*\*\*\*\*\*\*\*\*\*\*\*\*\*\*\*\*\*\*\*\*\*\*\*\*\*\*\*\*\*\*\*\*\*\*\*\*\*\*\*\*\* 209 4.02. In the example below, we retrieve all columns (fields) and all rows 210 (records) from `AP1.Vendors` using wild card `\*` (read as `all`). 211 \*\*\*\*\*\*\*\*\*\*\*\*\*\*\*\*\*\*\*\*\*\*\*\*\*\*\*\*\*\*\*\*\*\*\*\*\*\*\*\*\*\*\*\*\*\*\*\*\*\*\*\*\*\*\*\*\*\*\*\*\*\*\*\*\*\*\*\*\*\*\*\*\*\*\* \*/ 212 213 SELECT \* -- read as `all` as in `SELECT 214 FROM AP1.Vendors; encouraged and service entertainment and FROM AP1.Vendors` 215 216 217 /\* \*\*\*\*\*\*\*\*\*\*\*\*\*\*\*\*\*\*\*\*\*\*\*\*\*\*\*\*\*\*\*\*\*\*\*\*\*\*\*\*\*\*\*\*\*\*\*\*\*\*\*\*\*\*\*\*\*\*\*\*\*\*\*\*\*\*\*\*\*\*\*\*\*\*\*\* 218 4.03. In the example below, we retrieve all columns and rows from tables 219 **AP1.ContactUpdates** and AP1.Vendors using wild card \*\* (read as 220 **all**<sup>'</sup>). 221 222 Since we are calling a second table, we have to `JOIN` them on the 223 common field (data, value) as this indicates the relation between the 224 two tables. 225 226 We are going to cover three `JOIN` alternatives. Each `JOIN` returns 227 **a** different population. 228 229 **INNER JOIN** returns shared data (rows) between the two tables. Any 230 data found only in one table is not returned. 231 232 **External LEFT [OUTTER] JOIN` returns all the data (rows) from the left table** 233 (first table called, `AP1.ContactUpdates`) and any shared data (rows) 234 **in the right table (second table called, `AP1.Vendors`).** No data is 235 **ignored.** 236 237 **RIGHT [OUTTER] JOIN** returns all the data (rows) from the right 238 the table (second table called, `AP1.Vendors`) and any shared data (rows) 239 **in the left table (first table called, `AP1.ContactUpdates`).** Note 240 that this may be confusing for anyone reading the code. You might 241 **want to avoid using `RIGHT JOIN`.** 242 243 We also use `AS` to assign aliases to ``create a temporary name for 244 columns or tables.`` We can use aliases on columns `` to make column 245 headings in wer result set easier to read.`` We can use aliases on 246 tables `to shorten wer SQL to make it easier to read or when we 247 **are performing a self join (ie: listing the same table more than once** 248 **in the FROM clause).** 249 https://techonthenet.com/sql\_server/alias.php 250 251 As mentioned, in the example below, we retrieve all shared data 252 (rows) from tables `AP1.ContactUpdates` and `AP1.Vendors`. 253 \*\*\*\*\*\*\*\*\*\*\*\*\*\*\*\*\*\*\*\*\*\*\*\*\*\*\*\*\*\*\*\*\*\*\*\*\*\*\*\*\*\*\*\*\*\*\*\*\*\*\*\*\*\*\*\*\*\*\*\*\*\*\*\*\*\*\*\*\*\*\*\*\*\*\* \*/ 254 255 SELECT \* -- 01. all fields (columns) 256 FROM AP1.ContactUpdates -- 02. all shared data (rows) 257 -- from table 258 -- April 2012 - April 2013 - April 2013 - April 2013 - April 2013 - April 2013 - April 2013 - April 2013 - April 2013 - April 2013 - April 2013 - April 2013 - April 2013 - April 2013 - April 2013 - April 2013 - April 2

259 INNER JOIN AP1. Vendors and the series of the series of the series of the series of the series of the series of the series of the series of the series of the series of the series of the series of the series of the series o **Constitution of the constitution of the constitution of romatable** 260 261 AP1.Vendors 262 ON AP1.ContactUpdates.VendorID = AP1.Vendors.VendorID; **Experience in the contract of the service of the A. on common data (columns)** 263 264 265 266 267 268 As an alternative, the code above can also be written using an alias (`AS`) for each table in order to simplify the code. Note that, if 269 we use an alias for a table (for example, `v` for `AP1.Vendors`), we 270 must use the alias ('v') when calling the table anywhere else in the 271 query (`v.VendorID` instead of `AP1.Vendors.VendorID`). 272 273 274 275 SELECT \* And the second second service in the second service of the service of the service of the service of the service of the service of the service of the service of the service of the service of the service of the serv FROM AP1.ContactUpdates AS companies and the basic and the basic conducts of the AP1.ContactUpdates AS companies and the AP1.ContactUpdates AS companies are all shared data (rows) 276 277 AP1.ContactUpdates 278 *Constitution Communication Community Community Communication Community Community Community Community Community Community Community Community Community Community Community Community Community Community Community Community* 279 INNER JOIN AP1. Vendors AS vertex and the series of the extent of the Shared data (rows) 280 ER JUIN APILVENIUS AJ V 281 **Continuous Communication Communication Communication (Sept.Vendors) using** 282 **Continuous construction of the continuous continuous alias** <sup>2</sup>V<sup></sup> 283 ON c.VendorID = v.VendorID; expressionally example 84, on common data (columns) 284 .<br>De en en en en en en en en en el en en en el **Yendor ID**. 285 286 287 288 In the example below, we retrieve all data (rows) from table 289 290  $\rightarrow$  AP1.ContactUpdates and any shared data (rows) from AP1.Vendors . 291 292 SELECT \* Western Marshall (Columns) 293 FROM AP1.ContactUpdates and the contract of the contract of the contract of the contract Updates (rows) from 294 main (left) table 295 **AP1.ContactUpdates** 296 LEFT JOIN AP1. Vendors and the second service of the service of the service of the service of the service of the service of the service of the service of the service of the service of the service of the service of the serv 297 **Excessive Contract Contract Contract Contract Contract Contract Contract Contract Contract Contract Contract Contract Contract Contract Contract Contract Contract Contract Contract Contract Contract Contract Contract Cont** 298 AP1.Vendors والمستحق والمستحدث والمستحدث 299 ON AP1.ContactUpdates.VendorID = AP1.Vendors.VendorID; 300 experience in the contract of the contract of the contract of  $\theta$ 4. On common data (columns) 301 *Continued to the continued of the continued of Vendor TD* 302 303 304 305 306 As an alternative, the code above can also be written using an alias ('AS') for each table in order to simplify the code. Note that, if 307 we use an alias for a table (for example, `v` for `AP1.Vendors`), we 308 must use the alias (`v`) when calling the table anywhere else in the query (`v.VendorID` instead of `AP1.Vendors.VendorID`). 309 310 311 312 SELECT (\* 2003) a construction of the construction 313 **Columns**) all fields (columns) FROM AP1.ContactUpdates AS contract the contract of the California (rows) from 314  $\label{eq:2} \mathcal{L}(\mathcal{L}^{\text{max}}_{\mathcal{L}}(\mathcal{L}^{\text{max}}_{\mathcal{L}}(\mathcal{L}^{\text{max}}_{\mathcal{L}}(\mathcal{L}^{\text{max}}_{\mathcal{L}}(\mathcal{L}^{\text{max}}_{\mathcal{L}}(\mathcal{L}^{\text{max}}_{\mathcal{L}}(\mathcal{L}^{\text{max}}_{\mathcal{L}}(\mathcal{L}^{\text{max}}_{\mathcal{L}})))$ 315 main (left) table بالطائب AP1.ContactUpdates 316 317 LEFT JOIN AP1.Vendors AS v<br>
From secondary table<br>
From secondary table 318 319 AP1.Vendors' using 320 321 ON  $c$ . VendorID =  $v$ . VendorID: 322 323 **Excessive Community Community Columns** (columns)

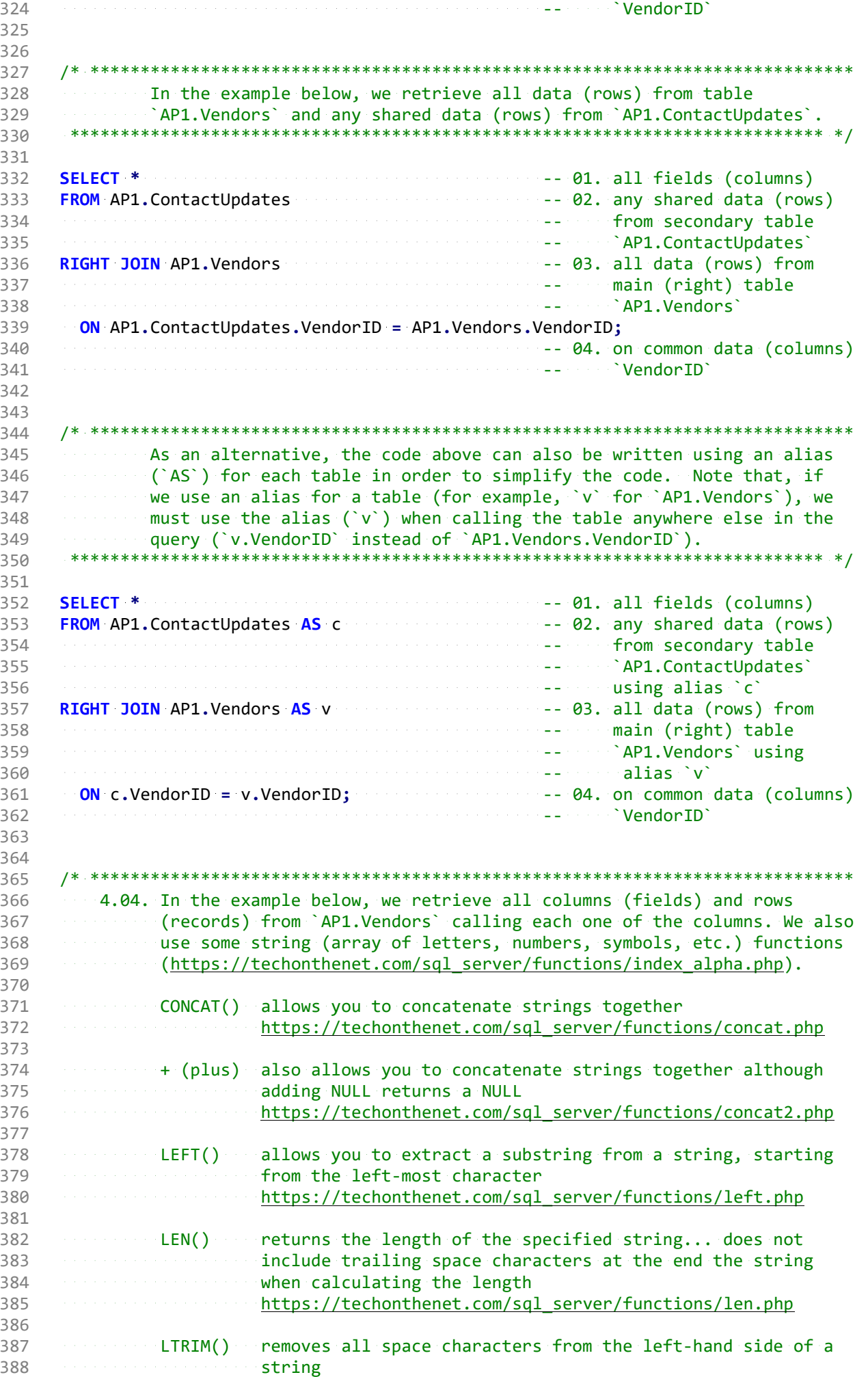

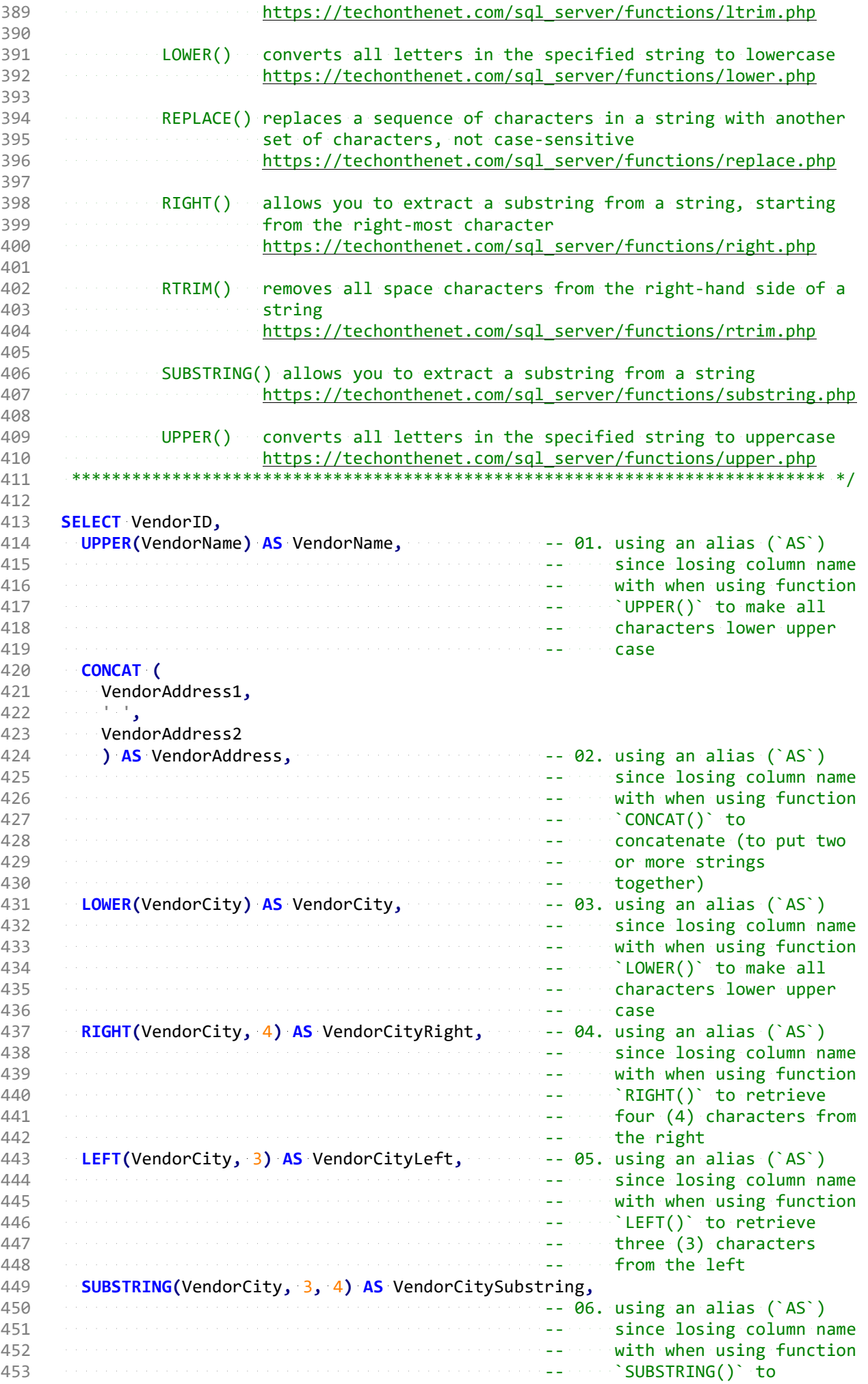

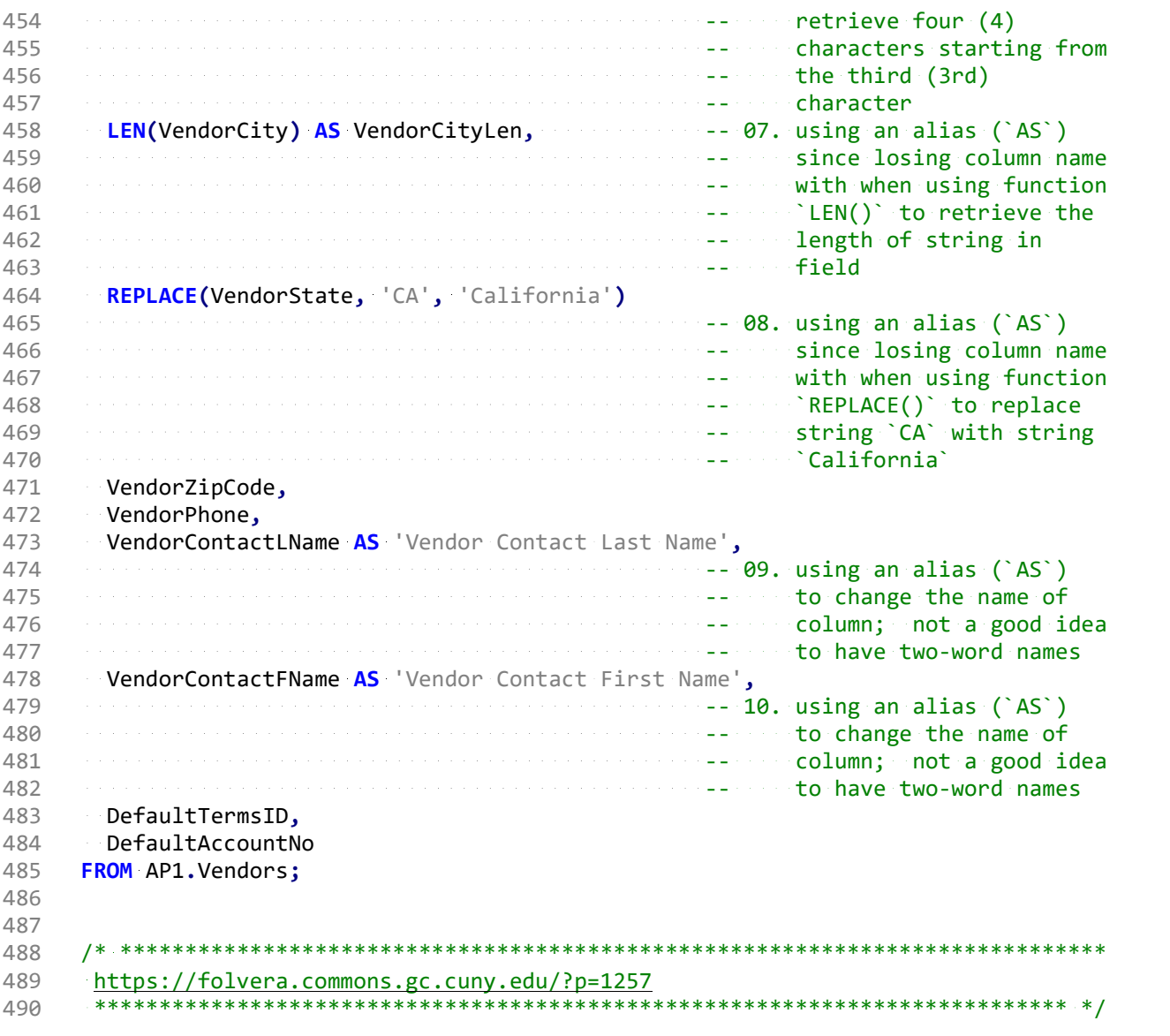